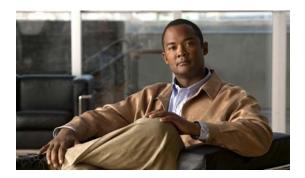

# **F** Commands

This chapter describes the Cisco NX-OS quality of service (QoS) commands that begin with F.

# flowcontrol

To enable IEEE 802.3x link-level flow control for the selected interface, use the **flowcontrol** command.

flowcontrol [receive {on | off}] [send {on | off}]

#### **Syntax Description**

| receive | (Optional) Sets flow control in the receive direction. |
|---------|--------------------------------------------------------|
| off     | Disables flow control traffic on an interface.         |
| on      | Enables flow control traffic on an interface.          |
| send    | (Optional) Sets flow control in the send direction.    |

#### **Command Default**

None

#### **Command Modes**

Interface configuration mode

### **Command History**

| Release     | Modification                 |
|-------------|------------------------------|
| 6.0(2)N1(1) | This command was introduced. |

# **Usage Guidelines**

You can use this command on the following interfaces:

- · Layer 2 interface
- · Layer 3 interface

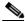

Note

Use the **no switchport** command to configure an interface as a Layer 3 interface.

## Examples

This example shows how to enable flow control for traffic received on an interface:

switch# configure terminal
switch(config)# interface ethernet 1/2
switch(config-if)# flowcontrol receive on

# **Related Commands**

| Command                       | Description                                                                   |
|-------------------------------|-------------------------------------------------------------------------------|
| no switchport                 | Configures an interface as a Layer 3 routed interface.                        |
| priority-flow-control         | Sets the PFC mode for the selected interface.                                 |
| show interface<br>flowcontrol | Displays the detailed listing of the flow control settings on all interfaces. |